### Обработка на изключения

Изключения – обектно-ориентирани решения за обработка на грешки при нарушаване на нормалната последователност на кода. Съществува разлика между изключение и очаквано събитие – напр. достигане край на файл.

Обработка - чрез ключовите думи try, catch, throw и finally.

Когато даден метод установи ситуация на изключение, той хвърля изключението към извикващия метод чрез ключовата дума throw. Извикващият метод приема изключението чрез ключовата дума catch и решава какво действие да предприеме.

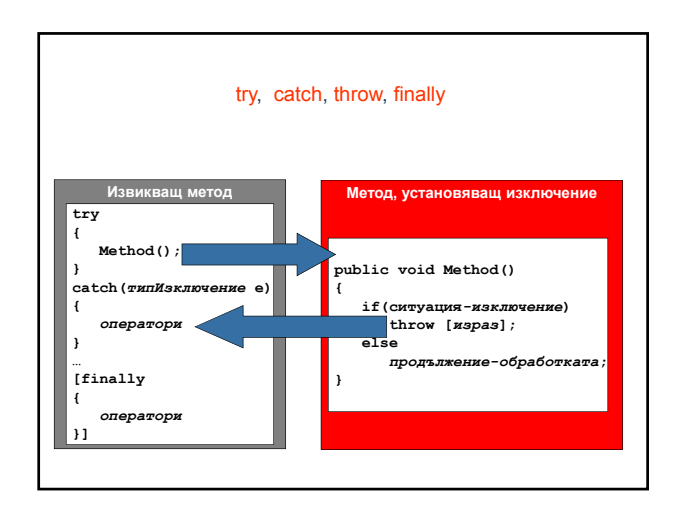

### **Клас** System.Exception

Базов клас – представя изключенията.

#### Конструктори:

а) подразбиращ се конструктор;

public Exception();

- б) с параметър string message определя съобщението за грешка (извлича се чрез свойството System.Exception.Message); public Exception (string message);
- в) с два параметъра: string message определя съобщението за грешка и Exception innerException – причината за това изключение.

public Exception (string message, Exception innerException );

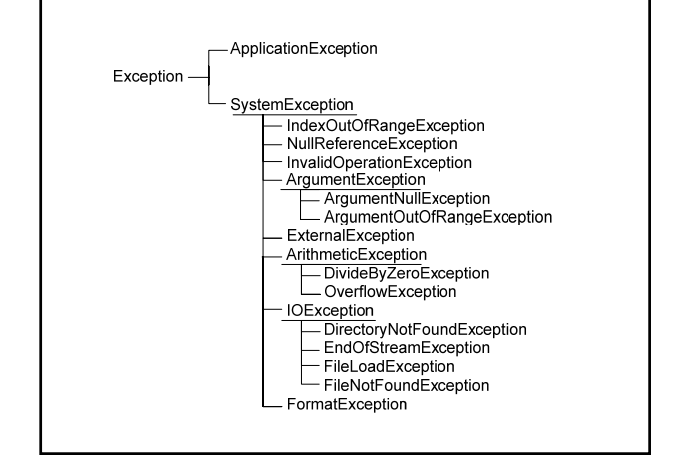

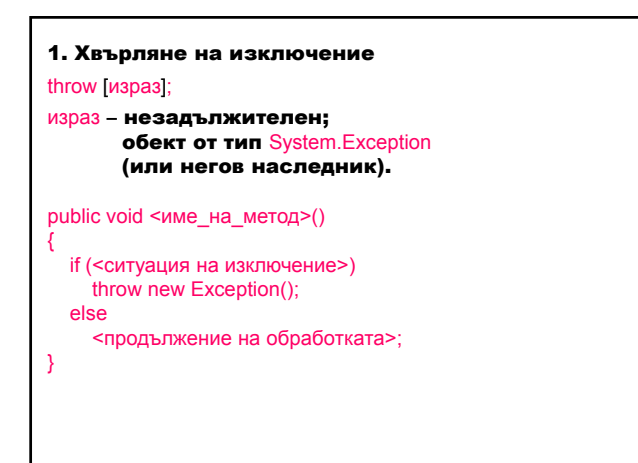

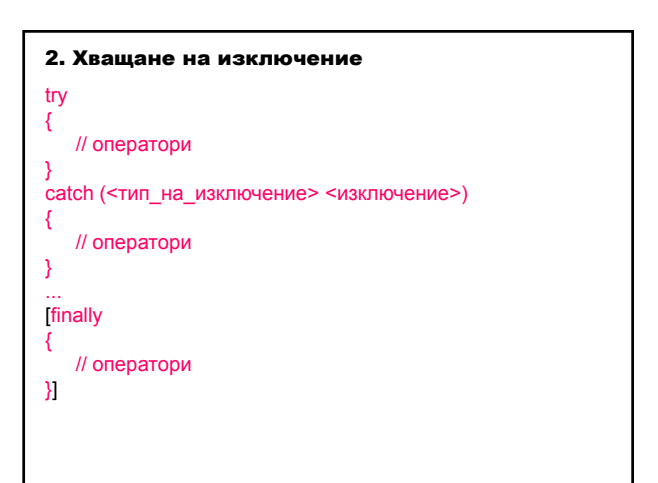

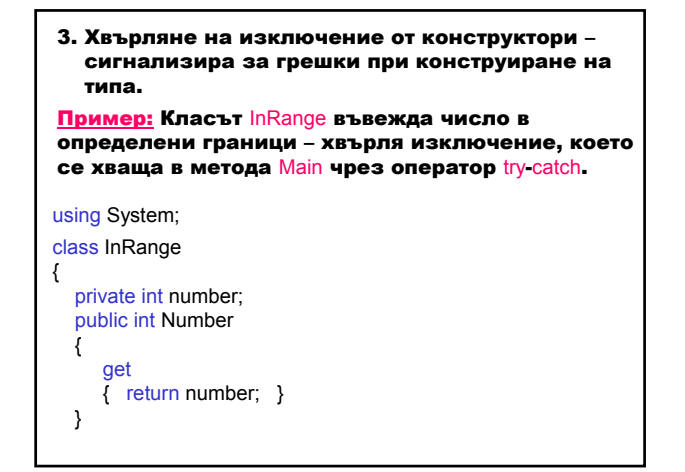

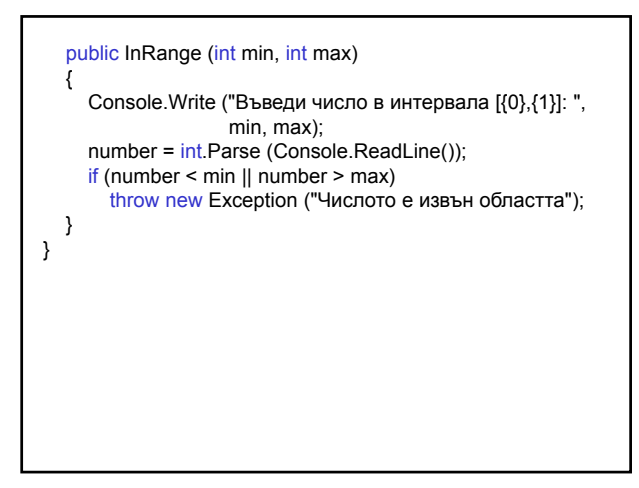

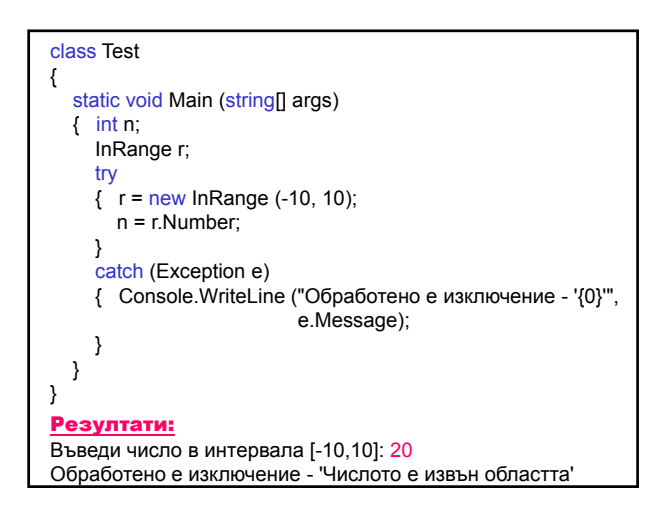

#### Методът Parse хвърля изключението System.FormatException при въвеждане на нечислови данни – хваща се от Main.

Въведи число в интервала [-10,10]: абв

Обработено е изключение - 'Input string was not in the correct format'

Получава се съобщение за грешка, ако метод хвърли изключение, но извикващият клас не го хваща.

#### 4. Прехвърляне на изключение

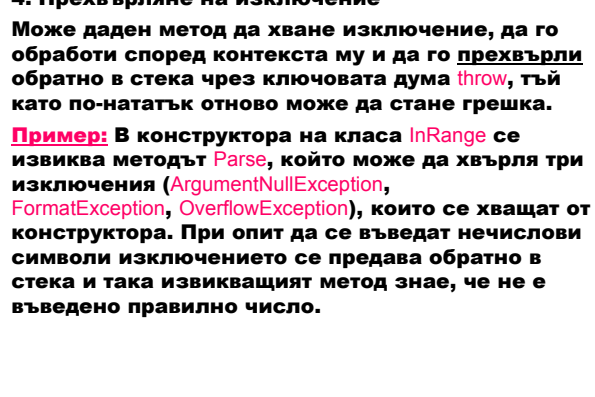

```
using System;
class InRange
{
  private int number;
  public int Number
  {
    get { return number; }
  }
```
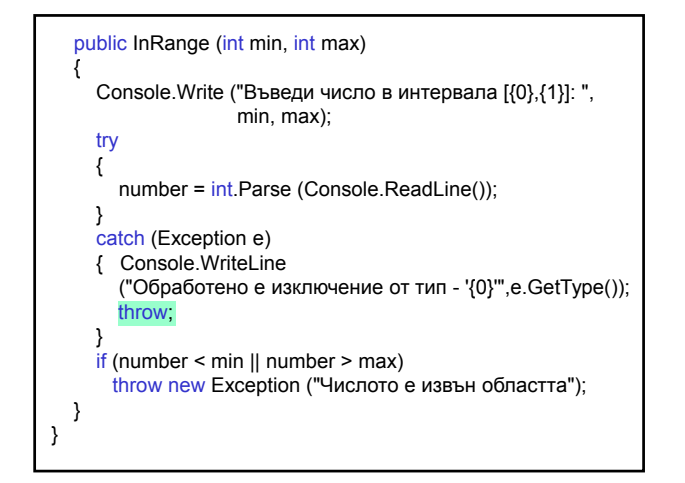

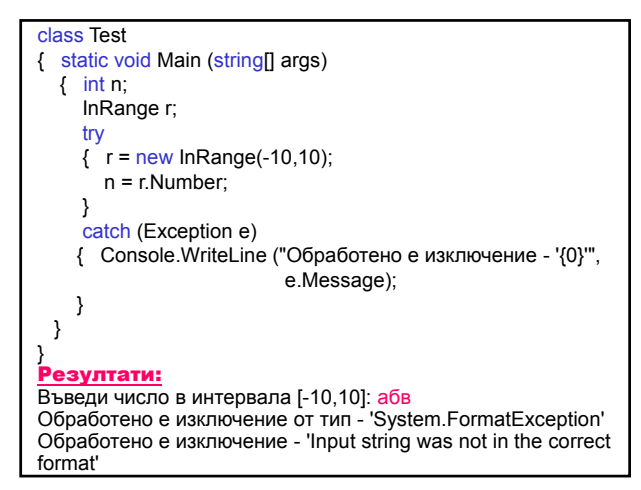

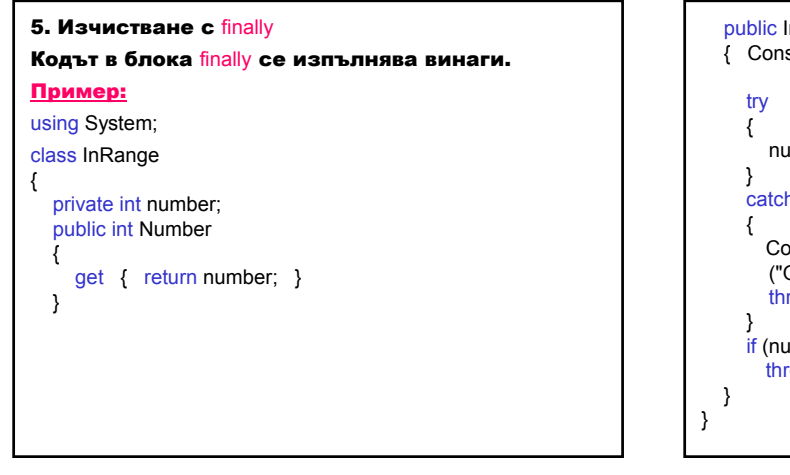

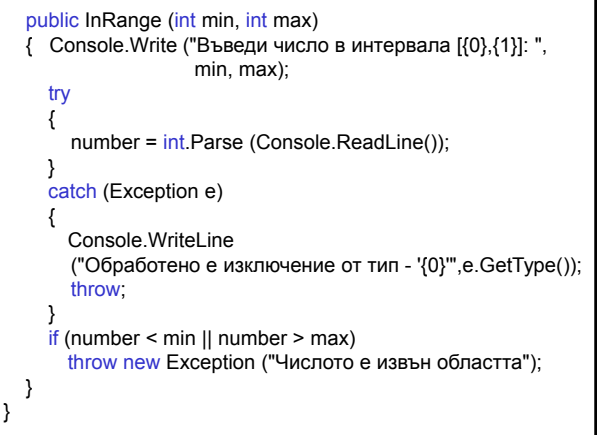

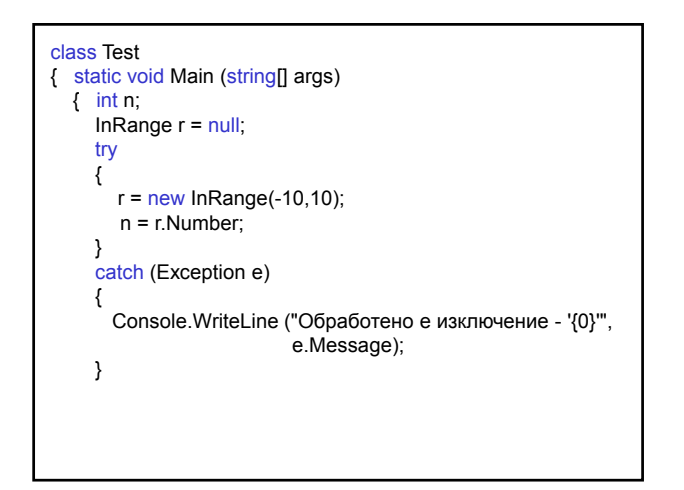

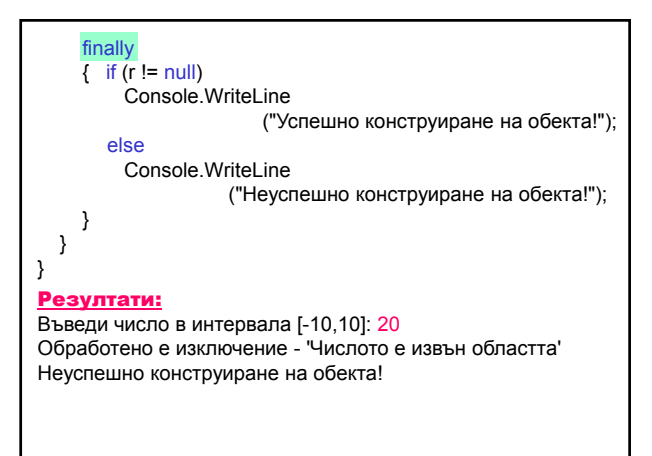

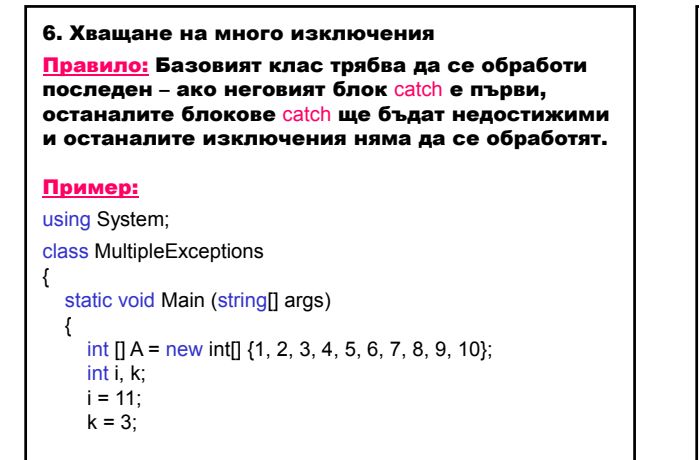

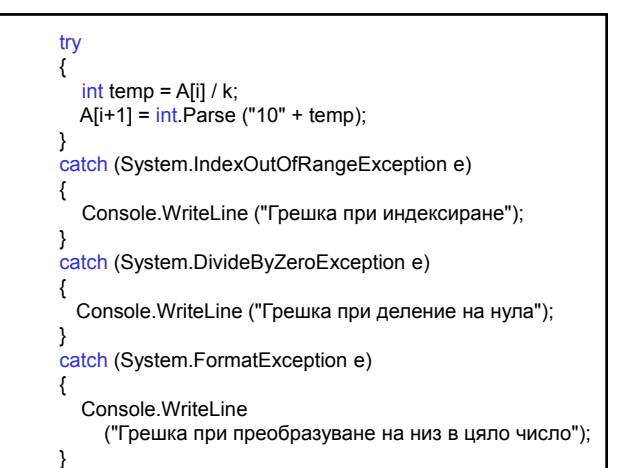

catch (System.Exception e) { Console.WriteLine ("Грешка: {0}", e.ToString()); } } } Резултати: Грешка при индексиране

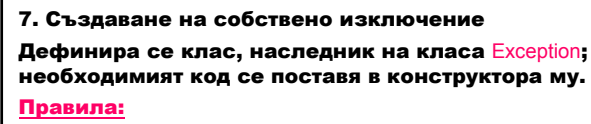

- а) добра практика е името на наследника да завършва с Exception;
- б) реализират се конструкторите на класа Exception.

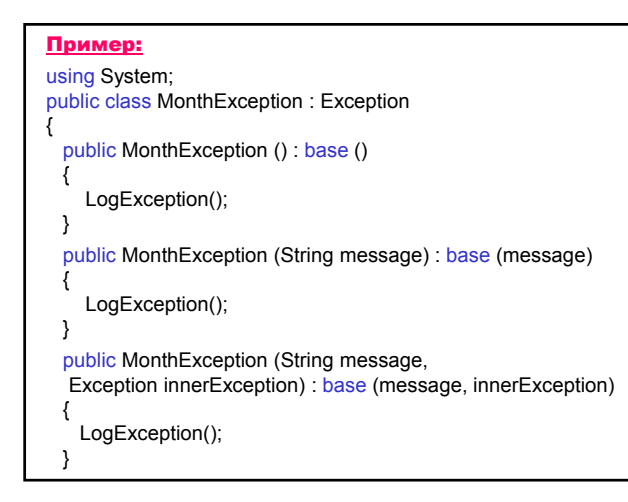

protected void LogException() { Console.WriteLine ("Грешка: {0}: {1}.", this.GetType(), this.Message); } }

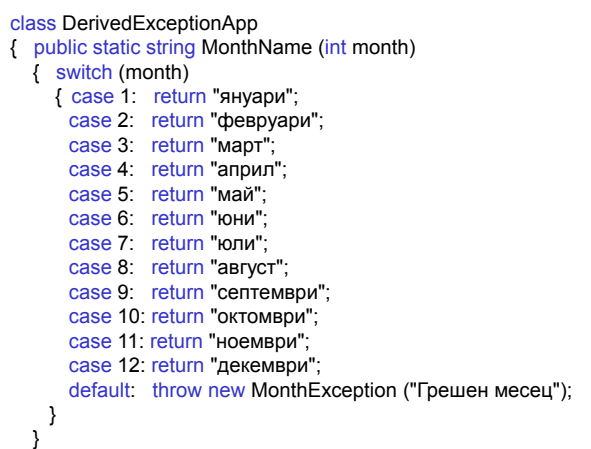

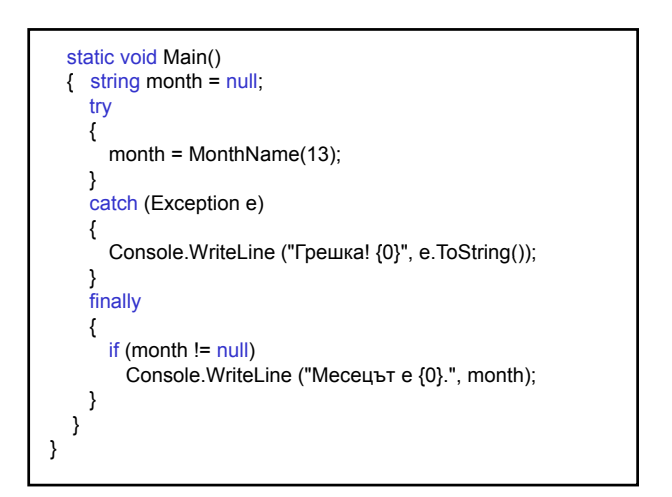

### Резултати:

Грешка: MonthException: Грешен месец.

- Грешка! MonthException: Грешен месец
- at DerivedExceptionApp.MonthName(Int32 month) in f:\...monthexception\class1cs: line 35
- at DerivedExceptionApp.Main() in
- f:\...monthexception\class1cs: line 43
- 8. Сравняване на техниките за обработка на грешки
- а) връщане код на грешка стандартен начин за управление на грешките; недостатък: няма гаранция, че извикващият метод ще провери върнатия код на грешка.
- б) предимства на обработка на изключения пред връщане на код:
	- 1) гаранция за обработка на изключението управлението се предава обратно в стека и извикващият метод е принуден да го обработи;
	- 2) управление на грешките в коректния контекст – осигурява разширяемост – найзначимото предимство;
	- 3) подобряване читаемостта на кода.

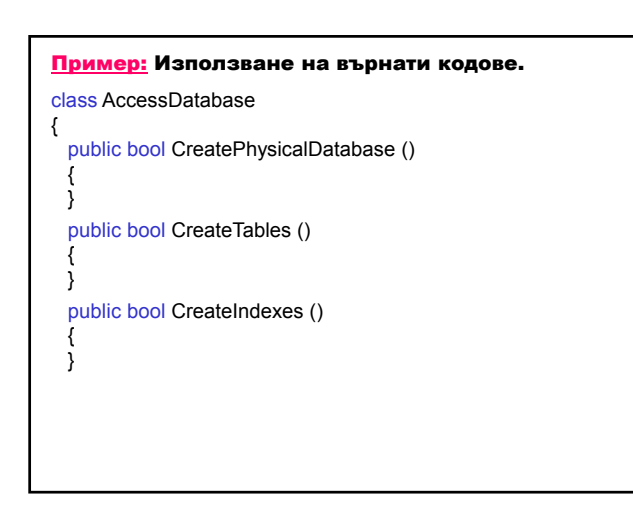

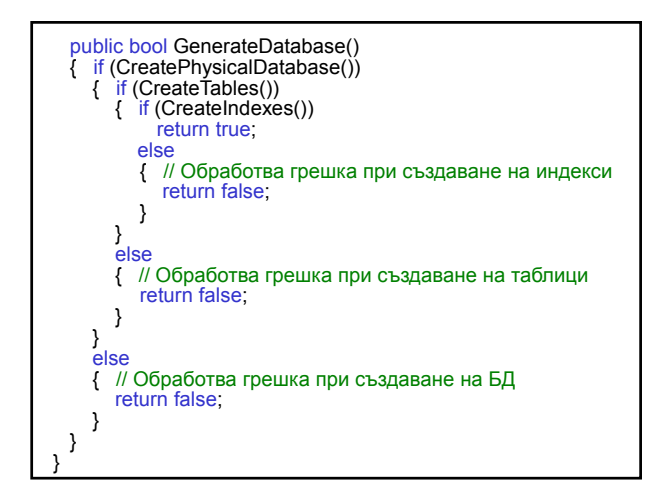

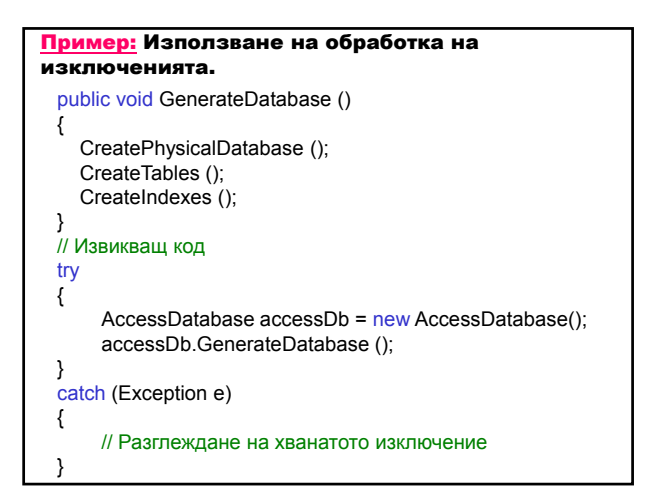